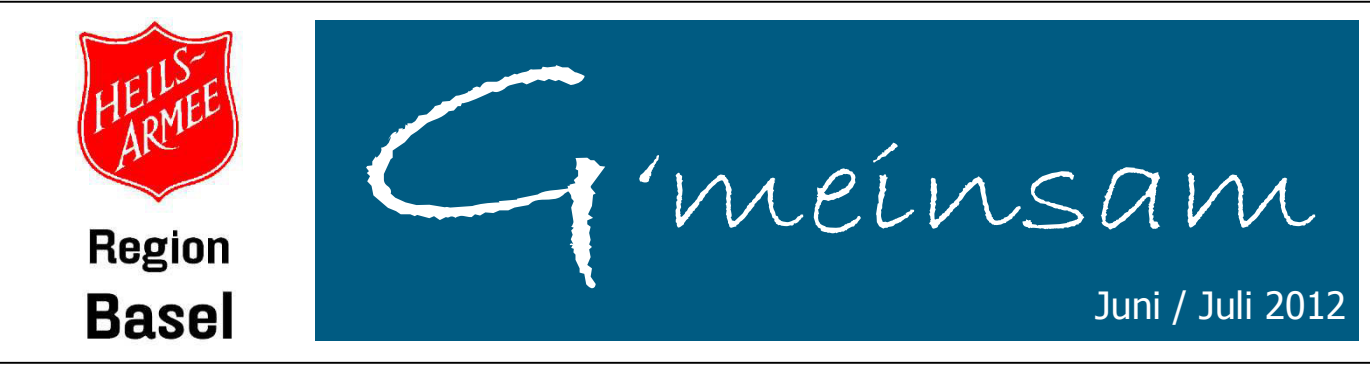

## Informationsrundbrief der Heilsarmee in der Region Basel

## Dankbar in die Zukunft

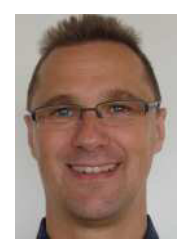

Eigentlich waren wir der Meinung, dass wir in Basel dereinst einmal pensioniert würden. Jetzt ist es anders gekommen. Eva und ich verlassen Basel mit unseren jüngeren Kindern nach 15 Jahren im Korps Gundeli. Dieser Abschied fällt uns keineswegs leicht. Auch wenn wir uns auf ein 11-monatiges Time-out in den USA freuen, trauert unser Herz bereits jetzt über den Abschied. Wir werden Euch vermissen!! Wieso wir trotzdem gehen? Eva und ich bekamen unabhängig voneinander den Eindruck, dass Gott uns von Basel wegführen will. Wir prüften diesen Gedanken über längere Zeit und beschlossen schliesslich, dass wir ihn Markus Brunner als von Gott gegeben ernst nehmen wollen. Heute sehen wir Gottes Führung darin, dass er

uns in ein "Sabbathical" nach Redding (California) führt. Dort werde ich eine neunmonatige

Schulung der "Bethel Church" besuchen. Eva wird in der gleichen Gemeinde ihr zweites Praktikum für ihre Ausbildung zur Sozialarbeiterin absolvieren. Viele Detailfragen sind noch offen. Doch Gott führt Schritt für Schritt. Das ist spannend. Manchmal müssen wir aufpassen, dass wir uns dabei nicht "ver-spannen". Doch Gottes Gedanken sind qute Gedanken (Jer 29,11). Deshalb dürfen wir auf unserem Weg mit Gott auch Gutes erwarten.

Das Gleiche erwarten wir für die Heilsarmee Gundeli. Wir sind überzeugt, dass Gott das Korps in ein "gutes Land" weiterführen wird. Vor meinem geistigen Auge sehe ich das Korps mit einem Wellenbrett auf die nächste Welle warten. Sie wird neue Abenteuer, neuen Segen und - selbstverständlich - neue Herausforderungen mit sich bringen. Ich wünsche dem Korps Gundeli deshalb ein munteres "Surfen auf Gottes Welle"! Gott wird Eure Treue belohnen. Das gilt für alle G'meinsam-Leser.

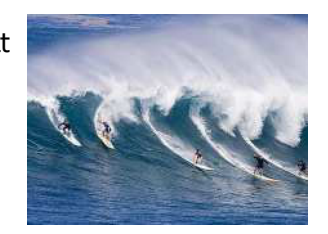

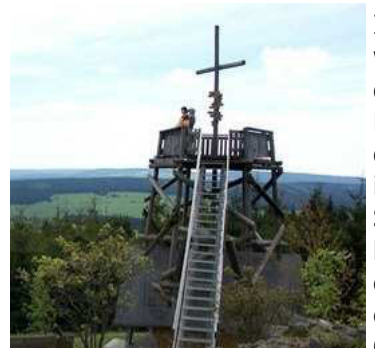

In dieser Zeit des Wechsels denke ich einmal mehr an den Stein Eben-Eser, welcher Samuel als Ermutigung für das Volk Israel aufrichten liess. Er hielt damit fest: "Bis hierher hat uns der Herr geholfen." (1 Sam 7,12) Dieser Stein diente als symbolischer Aussichtspunkt. Von ihm aus schauten die Israeliten in die Vergangenheit, in welcher Gott ihnen treu beigestanden ist und sie immer wieder aus der Hand ihrer Feinde gerettet hat. Von diesem Stein aus schauten sie sodann dankbar in die Zukunft: Gott wird sich weiterhin als der treue und rettende Hirt erweisen. Er wird sie in eine qute und sichere Zukunft führen. Ich möchte alle G'meinsam-Leser einladen, sich auf einen solchen geistlichen Aussichtspunkt zu stellen. Wir stärken unseren Glauben, wenn wir auf Gottes Treue in unserer Vergangenheit achten. Wir

können dadurch geistlich durchbrechen zur Dankbarkeit gegenüber unserem treuen Gott, welcher uns durch Jesus Christus immer wieder neu segnet. Diese Dankbarkeit ist der Türöffner für weitere Segnungen (Ps 50,23). Deshalb will ich wie ein Kind, welches am Meeresstrand nach schönen Muscheln sucht, in meinem vergangenen Leben nach den Taten Gottes suchen. Ein munteres Sammeln von Gottes Gnadenerweisungen. Ich bin überzeugt: Ein solcher Sammler wird (wie Jakob) zum Jäger von neuen Segnungen, welche Jesus Christus für uns bereithält. Denn: Gott hat gute Gedanken über unsere Zukunft! Möge Jesus Christus Euch segnen!

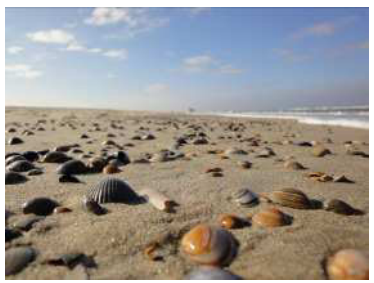